# <span id="page-0-0"></span>Systemnahe Programmierung in C (SPiC)

#### 6 Einfache Datentypen

#### Jürgen Kleinöder, Daniel Lohmann, Volkmar Sieh

Lehrstuhl für Informatik 4 Verteilte Systeme und Betriebssysteme

Friedrich-Alexander-Universität Erlangen-Nürnberg

Sommersemester 2022

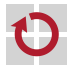

<span id="page-0-1"></span><http://sys.cs.fau.de/lehre/SS22/spic>

### Was ist ein Datentyp?

#### **Datentyp** :=  $(\langle M \rangle \langle M \rangle \langle M \rangle)$  (Menge von Operationen)

- Literal **Wert im Quelltext**
- Konstante Bezeichner für einen Wert
- Variable Bezeichner für Speicherplatz, der einen Wert aufnehmen kann
- Funktion Bezeichner für Sequenz von Anweisungen, die einen Wert zurückgibt
- Literale, Konstanten, Variablen, Funktionen haben einen (Daten-)Typ

#### Datentyp legt fest

- Repräsentation der Werte im Speicher
- Größe des Speicherplatzes für Variablen
- **Erlaubte Operationen**

#### Datentyp wird festgelegt

- Explizit, durch Deklaration, Typ-Cast oder Schreibweise (Literale)
- Implizit, durch "Auslassung" ( $\rightsquigarrow$  int schlechter Stil!)

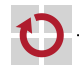

п

<span id="page-1-0"></span>

# Primitive Datentypen in C

- Ganzzahlen/Zeichen char, short, int, long, long long (C99)
	- Wertebereich: implementierungsabhängig  $[\neq]$ ava] Es gilt: char  $\le$  short  $\le$  int  $\le$  long  $\le$  long long
	- **Jeweils als signed- und unsigned-Variante verfügbar**
- Fließkommazahlen float, double, long double
	- Wertebereich: implementierungsabhängig  $[\neq]$ ava] Es gilt: float ≤ double ≤ long double
	- Ab C99 auch als \_Complex-Datentypen verfügbar (für komplexe Zahlen)
	- Leerer Datentyp void
	- Wertebereich: ∅
- Boolescher Datentyp \_Bool (C99)
- Wertebereich:  $\{0, 1\}$  ( $\leftrightarrow$  letztlich ein Integertyp)
- Bedingungsausdrücke (z. B. if(...)) sind in C vom Typ int!  $[\neq]$  Java

П

#### Integertypen [≈Java]

<span id="page-3-1"></span>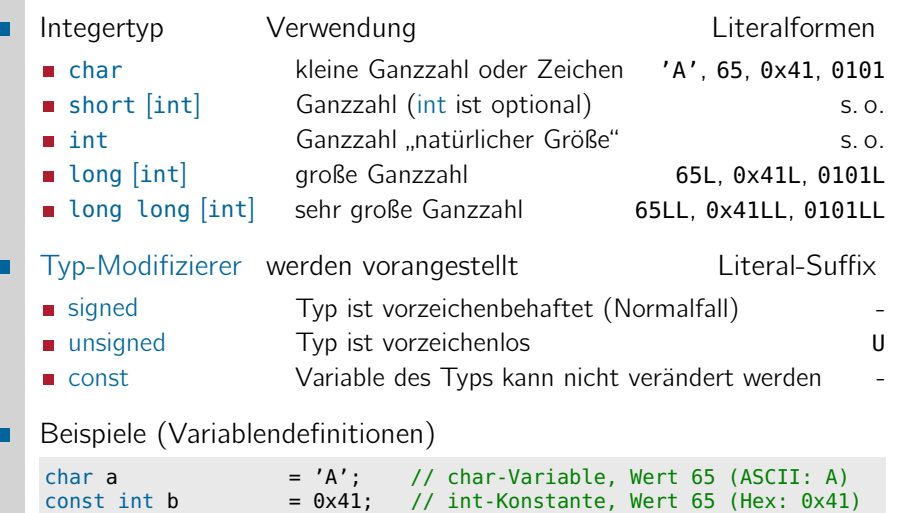

<span id="page-3-0"></span>long c  $= 0$ L; // long-Variable, Wert 0<br>unsigned long int d = 22UL; // unsigned-long-Variabl // unsigned-long-Variable, Wert 22

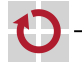

06-Datentypen: 2022-04-22 06-Datentypen: 2022-04-22

### Integertypen: Größe und Wertebereich  $[\neq]$ Java

#### Die interne Darstellung (Bitbreite) ist implementierungsabhängig

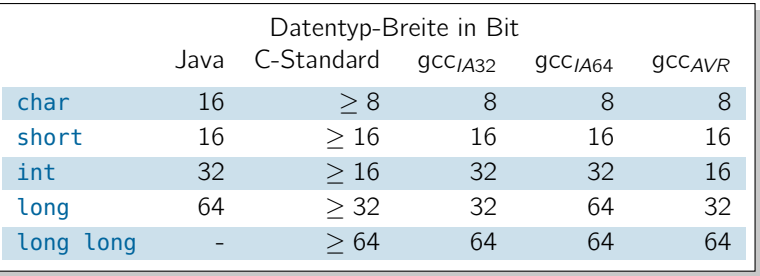

Der Wertebereich berechnet sich aus der Bitbreite ■ signed  $Bits-1-1$   $\longrightarrow$   $+(2^{Bits-1}-1)$ unsigned  $0 \quad \longrightarrow \quad + (2^{Bits}-1)$ 

# Integertypen: Größe und Wertebereich  $[\neq]$ ava

#### Die interne Darstellung (Bitbreite) ist implementierungsabhängig

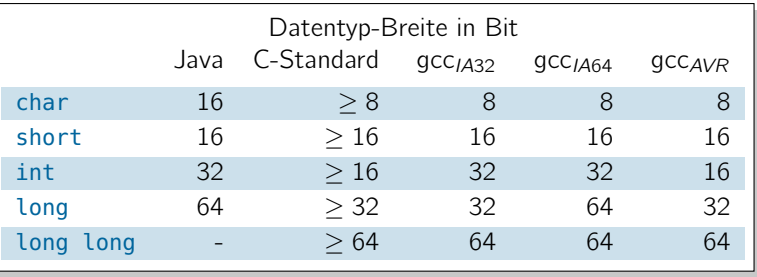

Der Wertebereich berechnet sich aus der Bitbreite

■ signed  $Bits-1-1$   $\longrightarrow$   $+(2^{Bits-1}-1)$ unsigned  $0 \quad \longrightarrow \quad + (2^{Bits}-1)$ 

Hier zeigt sich die C-Philosophie: Effizienz durch Maschinennähe *֒*→ 3–17

Die interne Repräsentation der Integertypen ist definiert durch die **Hardware** (Registerbreite, Busbreite, etc.). Das führt im Ergebnis zu effizientem Code.

- **Problem:** Breite  $(\sim$  Wertebereich) der C-Standardtypen ist  $\mathsf{implement}$ ierungsspezifisch  $\mapsto \mathsf{Maschinen}$ ähe
- **Oft benötigt:** Integertyp definierter Größe  $\rightarrow$  **Problemnähe** 
	- Wertebereich sicher, aber möglichst kompakt darstellen
	- Register definierter Breite n bearbeiten
	- Gode unabhängig von Compiler und Hardware halten ( $\rightarrow$  Portierbarkeit)

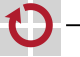

- **Problem:** Breite  $(\sim$  Wertebereich) der C-Standardtypen ist  $implementierungspezifisch \rightarrow Maschinen nähe$
- **Oft benötigt:** Integertyp definierter Größe  $\rightarrow$  **Problemnähe** 
	- Wertebereich sicher, aber möglichst kompakt darstellen
	- Register definierter Breite n bearbeiten
	- Gode unabhängig von Compiler und Hardware halten ( $\rightarrow$  Portierbarkeit)
	- Lösung: Modul stdint.h
		- Definiert Alias-Typen: intn\_t und uintn\_t für n ∈ {8, 16, 32, 64}
- - Wird vom Compiler-Hersteller bereitgestellt

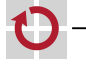

П

- **Problem:** Breite  $(\rightarrow \text{Wertebereich})$  der C-Standardtypen ist  $implementierungspezifisch \rightarrow Maschinen nähe$
- **Oft benötigt:** Integertyp definierter Größe  $\rightarrow$  **Problemnähe** 
	- Wertebereich sicher, aber möglichst kompakt darstellen
	- Register definierter Breite n bearbeiten
	- Gode unabhängig von Compiler und Hardware halten ( $\rightarrow$  Portierbarkeit)

#### Lösung: Modul stdint.h

- Definiert Alias-Typen: intn\_t und uintn\_t für n ∈ {8, 16, 32, 64}
- 
- Wird vom Compiler-Hersteller bereitgestellt

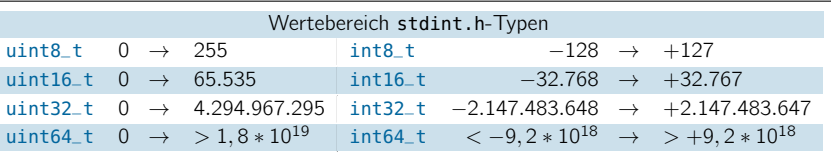

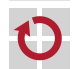

П

06-Datentypen: 2022-04-22

06-Datentypen: 2022-04-22

- **Problem:** Breite  $(\sim$  Wertebereich) der C-Standardtypen ist  $implementierungspezifisch \rightarrow Maschinen nähe$
- **Oft benötigt:** Integertyp definierter Größe  $\rightarrow$  **Problemnähe** 
	- Wertebereich sicher, aber möglichst kompakt darstellen
	- Register definierter Breite n bearbeiten
	- Gode unabhängig von Compiler und Hardware halten ( $\rightarrow$  Portierbarkeit)

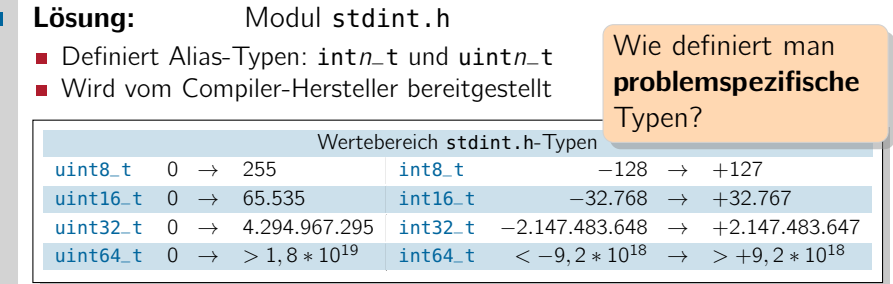

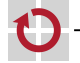

### Typ-Aliase mit typedef  $[\neq]$ ava

- Mit dem typedef-Schlüsselwort definiert man einen Typ-Alias: typedef Typausdruck Bezeichner;
	- Bezeichner ist nun ein alternativer Name für Typausdruck
	- Kann überall verwendet werden, wo ein Typausdruck erwartet wird

```
// stdint.h (avr-gcc)
typedef unsigned char uint8_t;
typedef unsigned int uint16_t;
· · ·
```

```
// stdint.h (x86-gcc, IA32)
typedef unsigned char uint8_t;
typedef unsigned short uint16_t;
· · ·
```

```
// main.c
#include <stdint.h>
uint16 t counter = 0: // global 16-bit counter, range 0.65535\cdot \cdot \cdottypedef uint8_t Register; // Registers on this machine are 8-bit
· · ·
```
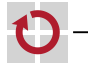

### Typ-Aliase mit typedef (Forts.)  $\left[\neq\text{Java}\right]$

- Typ-Aliase ermöglichen einfache problembezogene Abstraktionen
- Register ist problemnäher als uint8\_t  $\rightsquigarrow$  Spätere Änderungen (z. B. auf 16-Bit-Register) zentral möglich
- uint16\_t ist problemnäher als unsigned char
- uint16\_t ist sicherer als unsigned char

Definierte Bitbreiten sind bei der *µ*C-Entwicklung sehr wichtig!

- Große Unterschiede zwischen Plattformen und Compilern  $\rightsquigarrow$  Kompatibilitätsprobleme
- Um Speicher zu sparen, sollte immer der kleinstmögliche Integertyp verwendet werden
- Regel: Bei der systemnahen Programmierung werden Typen aus stdint.h verwendet!

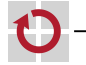

06-Datentypen: 2022-04-22 06-Datentypen: 2022-04-22

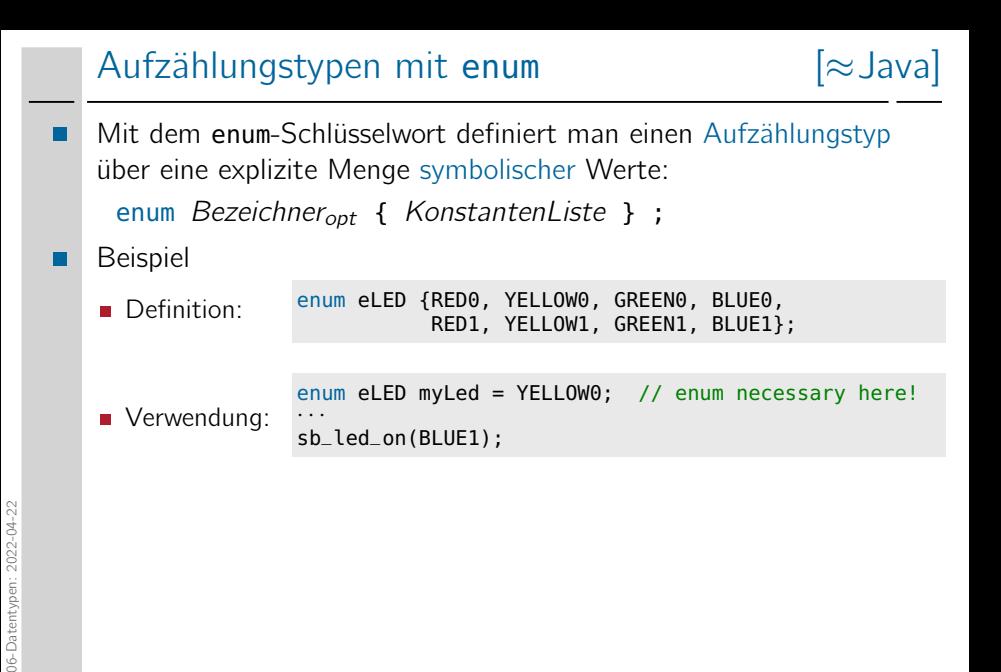

<span id="page-12-0"></span>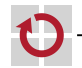

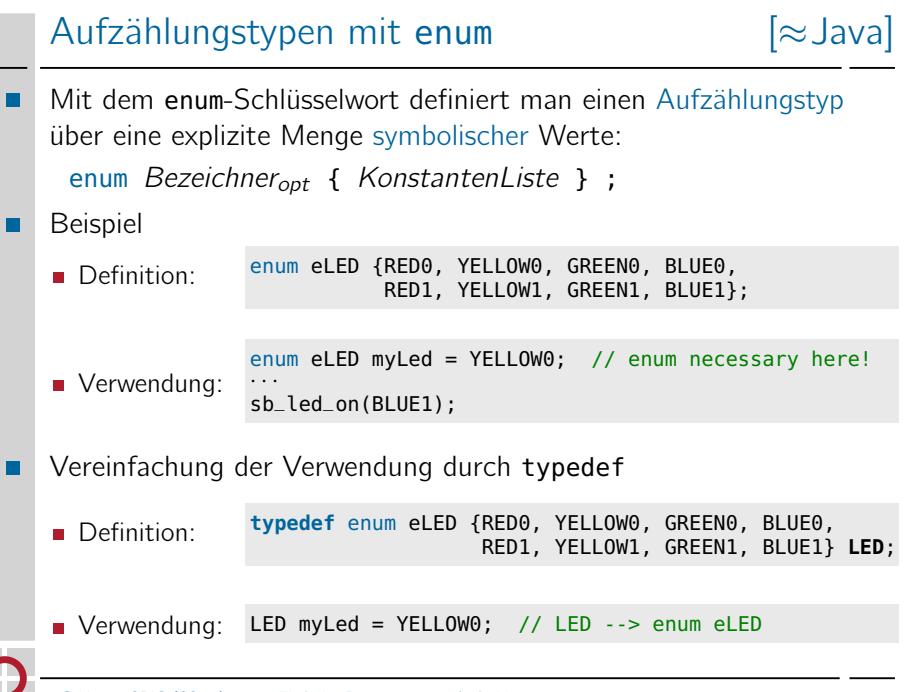

06-Datentypen: 2022-04-22

06-Datentypen: 2022-04-22

#### enum  $\mapsto$  int  $[\neq]$  Java]

- Technisch sind enum-Typen Integers (int)
	- enum-Konstanten werden von 0 an durchnummeriert

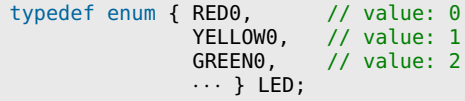

Es ist auch möglich, Werte direkt zuzuweisen

```
typedef enum { BUTTON0 = 4, BUTTON1 = 8 } BUTTON;
```
Man kann sie verwenden wie ints (z. B. mit ihnen rechnen)

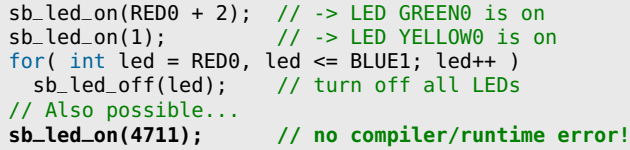

 $\sim$  Es findet keinerlei Typprüfung statt!

▬

06-Datentypen: 2022-04-22

06-Datentypen: 2022-04-22

#### enum  $\mapsto$  int  $[\neq]$ ava

- Technisch sind enum-Typen Integers (int)
	- enum-Konstanten werden von 0 an durchnummeriert

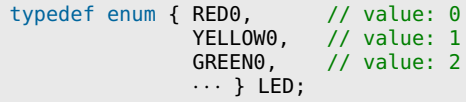

Es ist auch möglich, Werte direkt zuzuweisen

```
typedef enum { BUTTON0 = 4, BUTTON1 = 8 } BUTTON;
```
Man kann sie verwenden wie ints (z. B. mit ihnen rechnen)

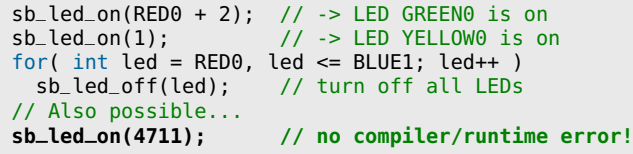

 $\sim$  Es findet **keinerlei Typprüfung** statt! Das entspricht der

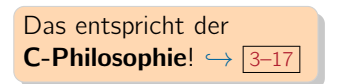

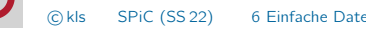

▬

#### Fließkommatypen [≈Java]

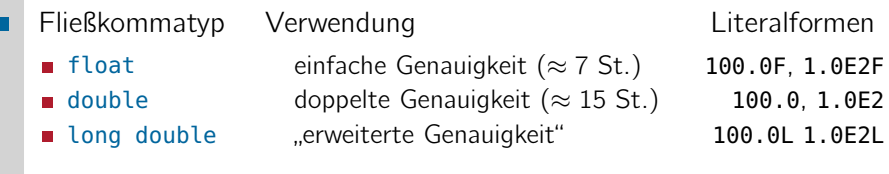

- Genauigkeit / Wertebereich sind implementierungsabhängig  $[\neq]$ aval
	- Es gilt: float < double < long double
	- **long double und double sind auf** vielen Plattformen identisch

<span id="page-16-0"></span>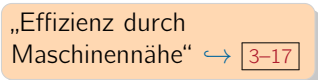

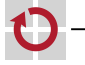

#### Fließkommatypen [≈Java]

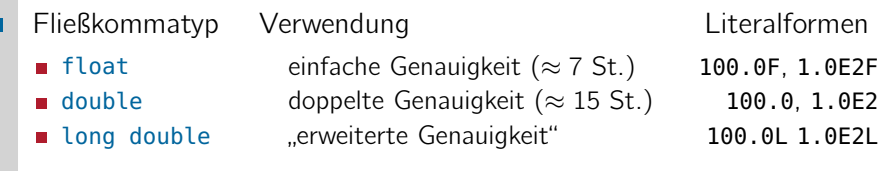

- Genauigkeit / Wertebereich sind implementierungsabhängig  $[\neq]$ aval
- Es gilt: float  $\leq$  double  $\leq$  long double
- Long double und double sind auf "Effizienz durch" Maschinennähe" *֒*→ [3–17](#page-0-0) vielen Plattformen identisch

#### Fließkommazahlen +  $\mu$ C-Plattform = **\$\$\$**

- **Oft keine Hardwareunterstützung für float-Arithmetik**  $\rightsquigarrow$  sehr teure Emulation in Software (langsam, viel zusätzlicher Code)
- Speicherverbrauch von float- und double-Variablen ist sehr hoch  $\rightarrow$  mindestens 32/64 Bit (float/double)

#### Regel: Bei der *µ*-Controller-Programmierung ist auf Fließkommaarithmetik zu verzichten!

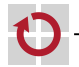

### $Zeichen \mapsto Integer$  [≈Java]

<span id="page-18-0"></span>

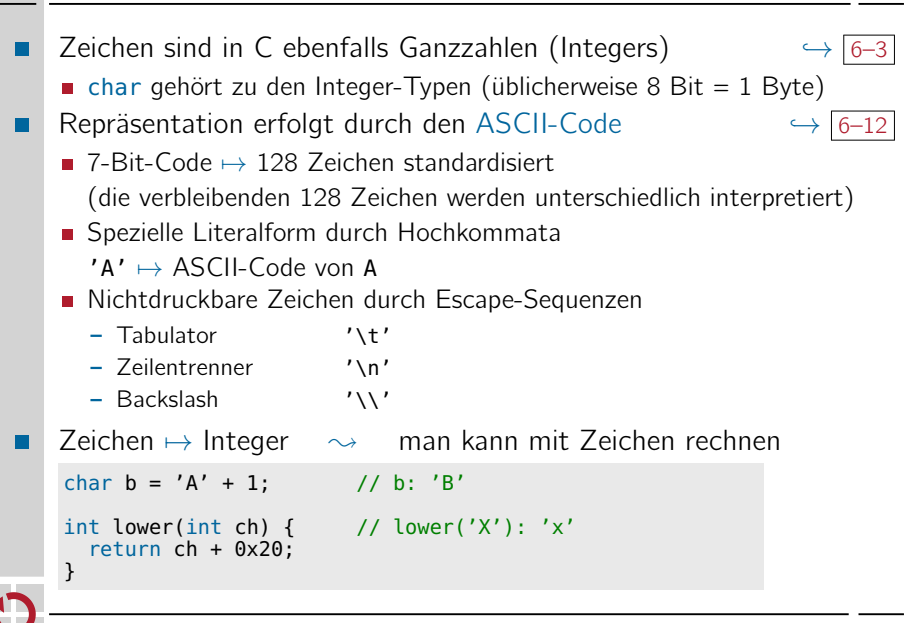

### ASCII-Code-Tabelle (7 Bit)

<span id="page-19-0"></span>ASCII  $\mapsto$  American Standard Code for Information Interchange

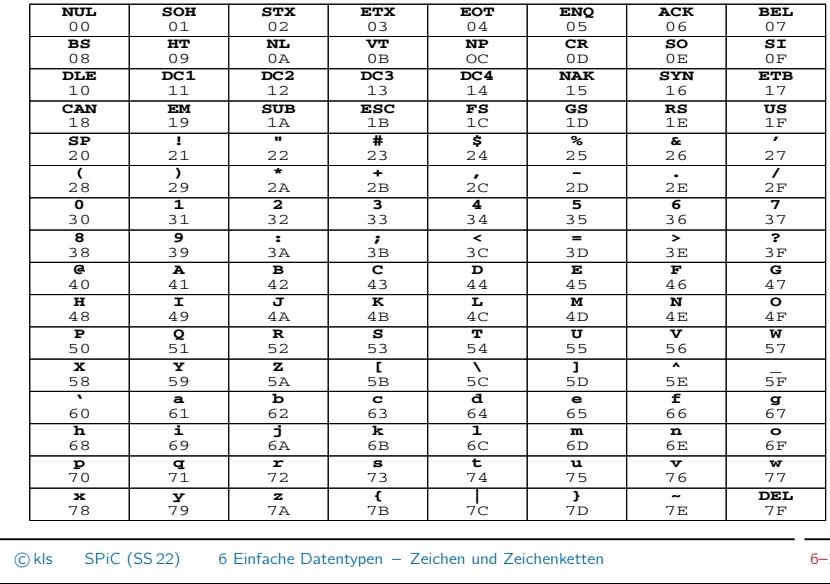

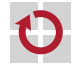

06-Datentypen: 2022-04-22 06-Datentypen: 2022-04-22

# $Zeichenketten (Strings)$  [ $\neq$  Java

- Ein String ist in C ein Feld (Array) von Zeichen
- Repräsentation: Folge von Einzelzeichen, terminiert durch (letztes Zeichen): NUL (ASCII-Wert 0)
- Speicherbedarf:  $(L\ddot{a})$  (Länge + 1) Bytes
- Spezielle Literalform durch doppelte Hochkommata:

"Hi!" → | 'H' | 'i' | '!' | 0<sup>↓</sup> abschließendes 0-Byte

```
Beispiel (Linux)
П
```

```
#include <stdio.h>
```

```
char string[] = "Hello, World!\n";
```

```
int main(void) {
  printf("%s", string);
  return 0;
}
```
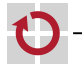

⊓

# Zeichenketten (Strings)  $[\neq]$ ava

- Ein String ist in C ein Feld (Array) von Zeichen
- Repräsentation: Folge von Einzelzeichen, terminiert durch (letztes Zeichen): NUL (ASCII-Wert 0)
- Speicherbedarf:  $(L\ddot{a})$  (Länge + 1) Bytes
- Spezielle Literalform durch doppelte Hochkommata:

"Hi!" → | 'H' | 'i' | '!' | 0<sup>↓</sup> abschließendes 0-Byte

```
Beispiel (Linux)
п
```

```
#include <stdio.h>
```

```
char string[] = "Hello, World!\n";
```

```
int main(void) {
  printf("%s", string);
  return 0;
}
```
Zeichenketten brauchen vergleichsweise viel Speicher und "größere" Ausgabegeräte (z. B. LCD-Display).  $\sim$  Bei der  $\mu$ C-Programmierung spielen sie nur eine untergeordnete Rolle.

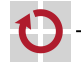

⊓

### Ausblick: Komplexe Datentypen

- Aus einfachen Datentypen lassen sich (rekursiv) auch komplexe(re) Datentypen bilden
	- **Felder (Arrays)**  $\rightarrow$  **Sequenz von Elementen gleichen Typs [≈Java]**

```
int intArray[4]; // allocate array with 4 elements
intArray[0] = 0x4711; // set 1st element (index 0)
```
**■** Zeiger → veränderbare Referenzen auf Variablen [ $\neq$ Java]

- int  $a = 0x4711$ ; // a:  $0x4711$ int  $*b = \&a$ <br>int  $c = *b;$ <br>// pointer dereference (c: 0x4711 int  $c = *b$ ;<br> $\begin{array}{ccc} \n\text{int } c & \text{in } c : 0 \times 4711 \\
\text{in } c & \text{in } c \times 231\n\end{array}$  $//$  pointer dereference (a: 23)
- Strukturen → Verbund von Elementen bel. Typs [ $\neq$ Java]

```
struct Point { int x; int y; };
struct Point p; <br>
p \times 1 = 0 \times 47; <br>
\frac{1}{2} // set x-component
                     p.i. // set x-component
p.v = 0x11; // set y-component
```
<span id="page-22-0"></span>

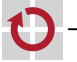